# *Solution Set for Homework #8 on Continuous-Time Signals & Systems*

By: Mr. Houshang Salimian & Prof. Brian L. Evans

Here are several useful properties of the Dirac delta functional (generalized function):

- *a*) <u>Unit area:</u>  $\int_{-\infty}^{\infty} \delta(x) dx = 1$
- b) Sifting property:  $\int_a^b f(x) \delta(x-x_0) dx = \begin{cases} f(x_0), x_0 \in [a, b] \\ 0, \text{otherwise} \end{cases}$  $\boldsymbol{b}$  $\alpha$
- c) *Even symmetry:*  $\delta(x) = \delta(-x)$
- d) <u>Relationship to the unit step function.  $\frac{d}{dx}u(x) = \delta(x)$ .</u>

Here are several comments about bounded-input bounded-output (BIBO) stability:

- *e*) BIBO Stability: If input  $x(t)$  is bounded in amplitude, i.e.  $|x(t)| \leq B$  for a finite value B, then *output*  $y(t)$  is always bounded in amplitude, i.e.  $|y(t)| \leq B_1$  for a finite value  $B_1$ . This definition does not require the system to be LTI.
- f) BIBO stability for LTI systems: For a continuous-time LTI system with an impulse response h(t), BIBO stability reduces to  $\int_{-\infty}^{\infty}\lvert h(t)\rvert dt<\infty$ . A derivation is given in problem 3 below.
- *g*) BIBO stability for FIR filters: From f), it immediately follows that FIR filters are always BIBO stable  $(f | h(t)) < ∞$  for all t). This is also reflected in the fact that all the poles of an FIR filter are at  $z=0$  (inside the unit circle), which implies stability.

Please see Handout I on *Bounded-Input Bounded-Output Stability* at http://users.ece.utexas.edu/~bevans/courses/signals/handouts/Appendix%20H%20BIBO%20Stability.pdf

<u>*Convolution:*</u> Let  $c(t) = x(t)^*y(t) = c(t) = \int_{-\infty}^{\infty} x(\tau)y(t-\tau)d\tau = \int_{-\infty}^{\infty} x(t-\tau)y(t)d\tau$ 

### **Problem 1:**

**a)** In this question we can use the following property:

 $\delta (t - t_0)^* f(t) = f(t - t_0)$  $\delta(t-10)^*[\delta(t+10) + 2e^{-t}u(t) + \cos(100\pi t)] = \delta((t-10) + 10) + 2e^{-(t-10)}u(t-10) + \cos(100\pi(t-10))$  $= \delta(t) + 2e^{-(t-10)}u(t-10) + \cos(100\pi t - 1000)$ 

**b)** The Dirac delta functional is defined in terms of integration: (a) it has unit area at the origin and (b) has a sifting property. The Dirac delta functional is waiting around to be integrated. Please avoid simplifying expressions involving the Dirac delta that are not being integrated.

$$
\int_{-\infty}^{\infty} \cos(100\pi t) \left[ \delta(t) + \delta(t - 0.002) \right] dt = \cos(0) \int_{-\infty}^{\infty} \delta(t) dt + \cos(0.2\pi) \int_{-\infty}^{\infty} \delta(t - 0.002) dt
$$
  
= 1 + cos(0.2 $\pi$ ) = 1.809

**c)** The Dirac delta functional is defined in terms of integration: (a) it has unit area at the origin and (b) has a sifting property. The Dirac delta functional is waiting around to be integrated. Please avoid simplifying expressions involving the Dirac delta that are not being integrated

$$
\frac{d}{dt}\left[e^{-2(t-2)}u(t-2)\right] = e^{-2(t-2)}\frac{d}{dt}\left(u(t-2)\right) + u(t-2)\frac{d}{dt}\left(e^{-2(t-2)}\right) = e^{-2(t-2)}\delta(t-2) - 2e^{-2(t-2)}u(t-2)
$$

**d)**

$$
\int_{-\infty}^{t} \cos(100\pi\tau) \left[\delta(\tau) + \delta(\tau - 0.002)\right] d\tau = \int_{-\infty}^{t} \left[\cos(0)\delta(\tau) + \cos(0.2\pi)\delta(\tau - 0.002)\right] d\tau
$$
\n
$$
= \cos(0) \int_{-\infty}^{t} \delta(\tau) d\tau + \cos(0.2\pi) \int_{-\infty}^{t} \delta(\tau - 0.002) d\tau = u(t) + \cos(0.2\pi)u(t - 0.002) = u(t) + 0.809u(t - 0.002)
$$

**Problem 2:** This is averaging filter (unnormalized). Its output is the average of the previous two seconds of input, the current input value, and the future two seconds of input. If a gain of 1/4 had been applied, then we'd have a normalized averaging filter (normalized so that the area of the absolute value of the impulse response is one).

$$
y(t) = \int_{t-2}^{t+2} x(\tau) d\tau
$$

**a)**

$$
h(t) = \int_{t-2}^{t+2} \delta(\tau) d\tau = \int_{-\infty}^{t+2} \delta(\tau) d\tau - \int_{-\infty}^{t-2} \delta(\tau) d\tau = \int_{-\infty}^{t} \delta(\tau' + 2) d\tau' - \int_{-\infty}^{t} \delta(\tau'' - 2) d\tau'' = u(t+2) - u(t-2)
$$

**Alternate Solution**:

$$
h(t) = \int_{t-2}^{t+2} \delta(\tau) d\tau = \begin{cases} 0, & t < -2 \\ 1, & -2 \le t < 2 \\ 0, & t \ge 2 \end{cases}
$$
  

$$
h(t) = u(t+2) - u(t-2)
$$

**b)** If  $|x(t)| \leq B$  for all t, then  $|y(t)| = \left| \int_{t-2}^{t+2} x(\tau) d\tau \right| \leq \int_{t-2}^{t+2} |x(\tau)| d\tau \leq \int_{t-2}^{t+2} B d\tau$  $\int_{t-2}^{t+2} |x(\tau)| d\tau \leq \int_{t-2}^{t+2} B d\tau = 4B$ So, a bounded input generates a bounded output and hence the system is bounded-input bounded-output (BIBO) stable.

A continuous-time LTI system is stable if and only if:  $\int_{-\infty}^{\infty}\lvert h(\tau)\rvert d\tau<\infty$ Here,  $\int_{-\infty}^{\infty} |h(\tau)| d\tau = \int_{-2}^{2} 1 d\tau = 4$  and the system is BIBO stable.

**c)** This system is not causal, because current output is dependant to future value of input. For instance at t=1:  $y(1) = \int_{-1}^{3} x(\tau) d\tau$  which shows that output at t=1 is related to input values in future, i.e.  $t = 1$  to 3.

Note: A continuous-time, LTI system is causal if and only if,  $h(\tau) = 0$ , for  $\tau < 0$ . In this question,  $h(t) = 1$ ,  $for -2 < t < 0$ , which means this system is not causal.

$$
y(t) = \int_{-\infty}^{\infty} x(\tau)h(t-\tau)d\tau = \int_{-\infty}^{\infty} u(\tau+1)\big[u(t-\tau+2) - u(t-\tau-2)\big]d\tau
$$

In order to calculate the convolution we should break time domain into three regions. 1<sup>st</sup> case (No overlap): for  $t + 2 < -1 \Rightarrow t < -3$ In this case,  $x(\tau)$  and  $h(t - \tau)$  do not face any overlap, so  $y(t) = 0$  $\int_{0}^{\infty} u(\tau+1) [u(t-\tau+2) - u(t-\tau-2)] d\tau = 0$  $\int_{-\infty}^{\infty} u(\tau+1) \left[ u(t-\tau+2) - u(t-\tau-2) \right] d\tau =$  $2^{nd}$  case (partial overlap): for  $\begin{cases} t + 2 \ge -1 \Rightarrow t \ge -3 \end{cases}$  $3 \leq t < 1$  $2 < -1 \Rightarrow t < 1$  $t+2 \ge -1 \Rightarrow t$ *t*  $t-2 < -1 \Rightarrow t$  $\lceil t+2 \geq -1 \Rightarrow t \geq -1$  $\begin{cases} \n\cdot & 1 \rightarrow t < 1 \n\end{cases}$   $\Rightarrow -3 \leq t <$  $\left[t-2<-1\right]\rightarrow t<$ there is partial overlap between  $x(\tau)$  and  $h(t - \tau)$  $\lfloor u(t-\tau+2)-u(t-\tau-2)\rfloor$ 2<br>
2  $t+2$ <br>
2  $t+2$ <br>
2  $t+2$ <br>
2  $t+2$ 1  $1$   $-1$  $(t) = \int u(\tau + 1) u(t - \tau + 2) - u(t - \tau - 2) d\tau = \int d\tau = \int d\tau = t^{1/2} = (t + 2) - (-1) = t + 3$ *t*+2<br> **c**  $\left( \begin{array}{ccc} 1 \end{array} \right)$  **f**  $\left( \begin{array}{ccc} 1 \end{array} \right)$  **f**  $\left( \begin{array}{ccc} 1 \end{array} \right)$  **f**  $\left( \begin{array}{ccc} 1 \end{array} \right)$  **f**  $\left( \begin{array}{ccc} 1 \end{array} \right)$  **f**  $\left( \begin{array}{ccc} 1 \end{array} \right)$  **f**  $\left( \begin{array}{ccc} 1 \end{array} \right)$  **f**  $\left( \begin{array}{ccc} 1 \end{array} \right)$  $y(t) = \int u(\tau + 1) u(t - \tau + 2) - u(t - \tau - 2) d\tau = \int d\tau = \int d\tau = \tau \Big|_{t=0}^{t+2} = (t+2) - (-1) = t$ −  $=\int_{-1}^{1} u(\tau+1) [u(t-\tau+2)-u(t-\tau-2)] d\tau = \int_{-1}^{1} 1 d\tau = \tau \Big|_{-1}^{1+2} = (t+2)-(-1) = t+$ 3<sup>rd</sup> case (complete overlap): for  $t - 2 \ge -1 \Rightarrow t \ge 1$ 

$$
y(t) = \int_{t-2}^{t+2} 1 dt = \tau \Big|_{t-2}^{t+2} = (t+2) - (t-2) = 4
$$

Therefore:

$$
y(t) = \begin{cases} 0, & t < -3 \\ t + 3, & -3 \le t < 1 \\ 4, & t \ge 1 \end{cases}
$$

MATLAB code for plotting output:

 $fs = 8000;$  $t = -5: 1/fs : 4;$  $yy = zeros(size(t));$ yy (t >=-3 & t <1) = t(t >=-3 & t <1)+3; % second case -3 =< t < 1 and y(t) =  $t+3$  $yy(t \ge 1) = 4$ ; % third case t >= 1 and  $y(t) = 4$ plot(t,yy) ylim ([-0.5 4.5]) xlabel ('t(s)')  $ylabel('y(t)')$  $4.5$  $\overline{4}$ 

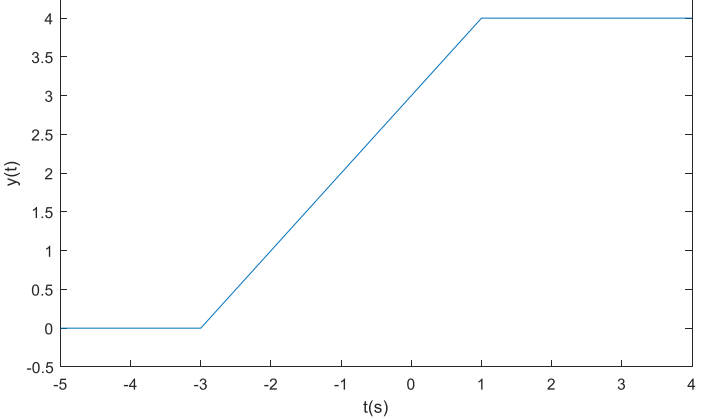

### **Problem 3:**

$$
x(t) = u(t)
$$
  

$$
y(t) = x(t)^* h(t) = \int_{-\infty}^{\infty} u(t-\tau) \left[ \delta(\tau) - 3e^{-3\tau} u(\tau) \right] d\tau = \int_{-\infty}^{\infty} u(t-\tau) \delta(\tau) d\tau - \int_{-\infty}^{\infty} 3e^{-3\tau} u(\tau) u(t-\tau) d\tau = y_1(t) + y_2(t)
$$

$$
y_1(t) = \int_{-\infty}^{\infty} u(t-\tau)\delta(\tau)d\tau = \int_{-\infty}^{\infty} u(t-0)\delta(\tau)d\tau = u(t)\int_{-\infty}^{\infty} \delta(\tau)d\tau = u(t)
$$
  

$$
y_2(t) = -\int_{-\infty}^{\infty} 3e^{-3\tau}u(\tau)u(t-\tau)d\tau = -\int_{0}^{\infty} 3e^{-3\tau}u(t-\tau)d\tau = \begin{cases} 0, & t < 0 \\ -\int_{0}^{t} 3e^{-3\tau}d\tau = e^{-3\tau}\Big|_{0}^{t} = e^{-3t} - 1, & t \ge 0 \end{cases}
$$

$$
y(t) = x(t)^* h(t) = y_1(t) + y_2(t) = u(t) + \left[ e^{-3t} - 1 \right] u(t) = e^{-3t} u(t)
$$

See graphical flip-and-slide convolution on page 6.

### MATLAB code:

```
clear all
fs = 8000;t = -2: 1/fs : 4;unitstep = zeros(size(t));unitstep (t)= 0) = 1; % define unit step function
x = unitstep; % define input x(t) = u(t)impulse = dirac(t); % define dirac delta function
idx = impulse == Inf;impulse (idx) = 4;
h = impulse - 3*exp(-3*t).*unitstep; % h(t) is system response
y= exp(-3*t).*unitstep; \frac{1}{2} y(t) = system's output for x(t) = u(t)figure
plot(t,x)
ylim([-0.5 1.5])
xlabel ('t(s)')
ylabel ('x(t)')
figure
plot(t,h)
xlabel ('t(s)')
ylabel ('h(t)')
figure
plot(t,y)
ylim([-0.5 1.5])
xlabel ('t(s)')
ylabel ('y(t)')
```
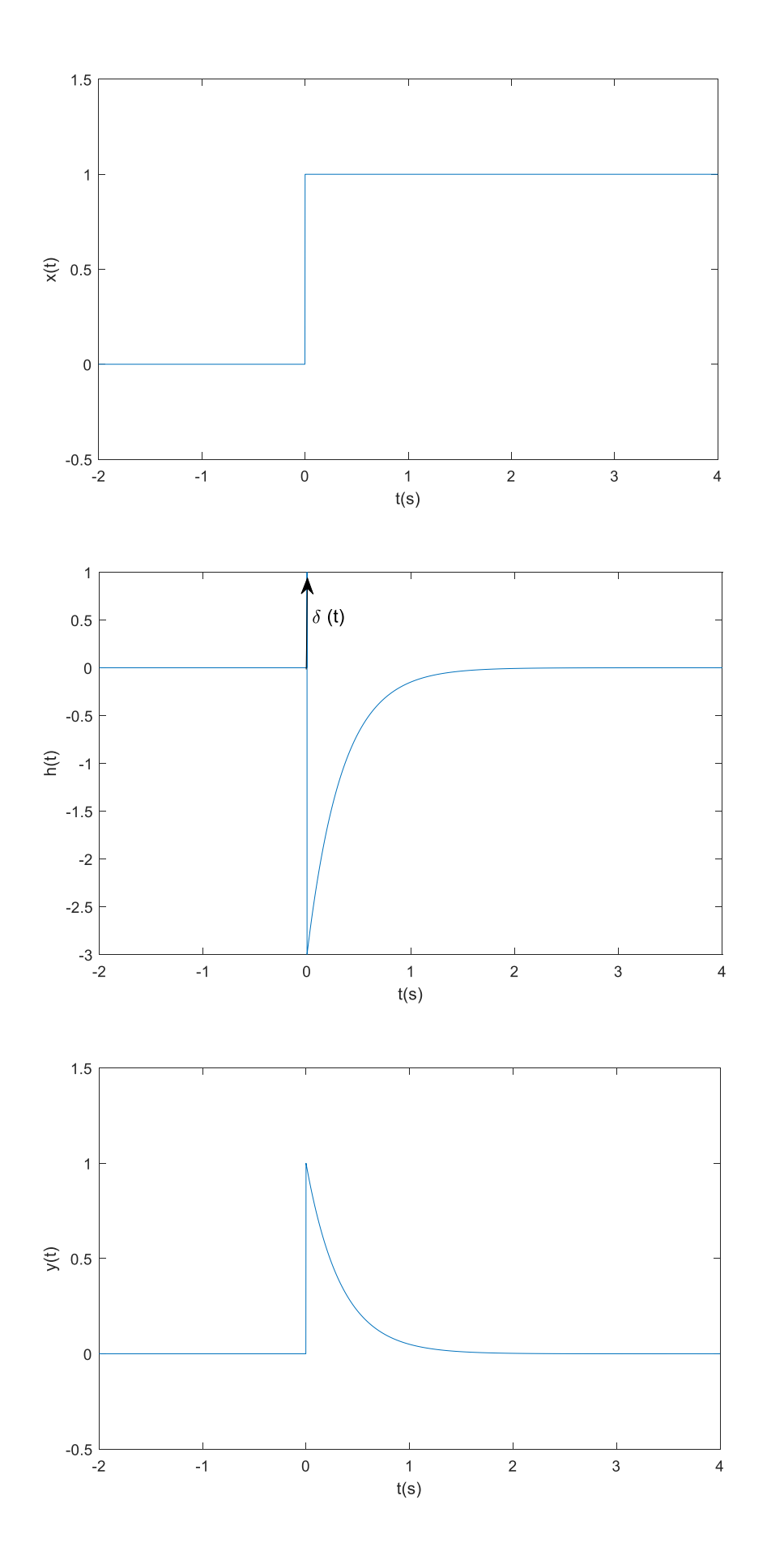

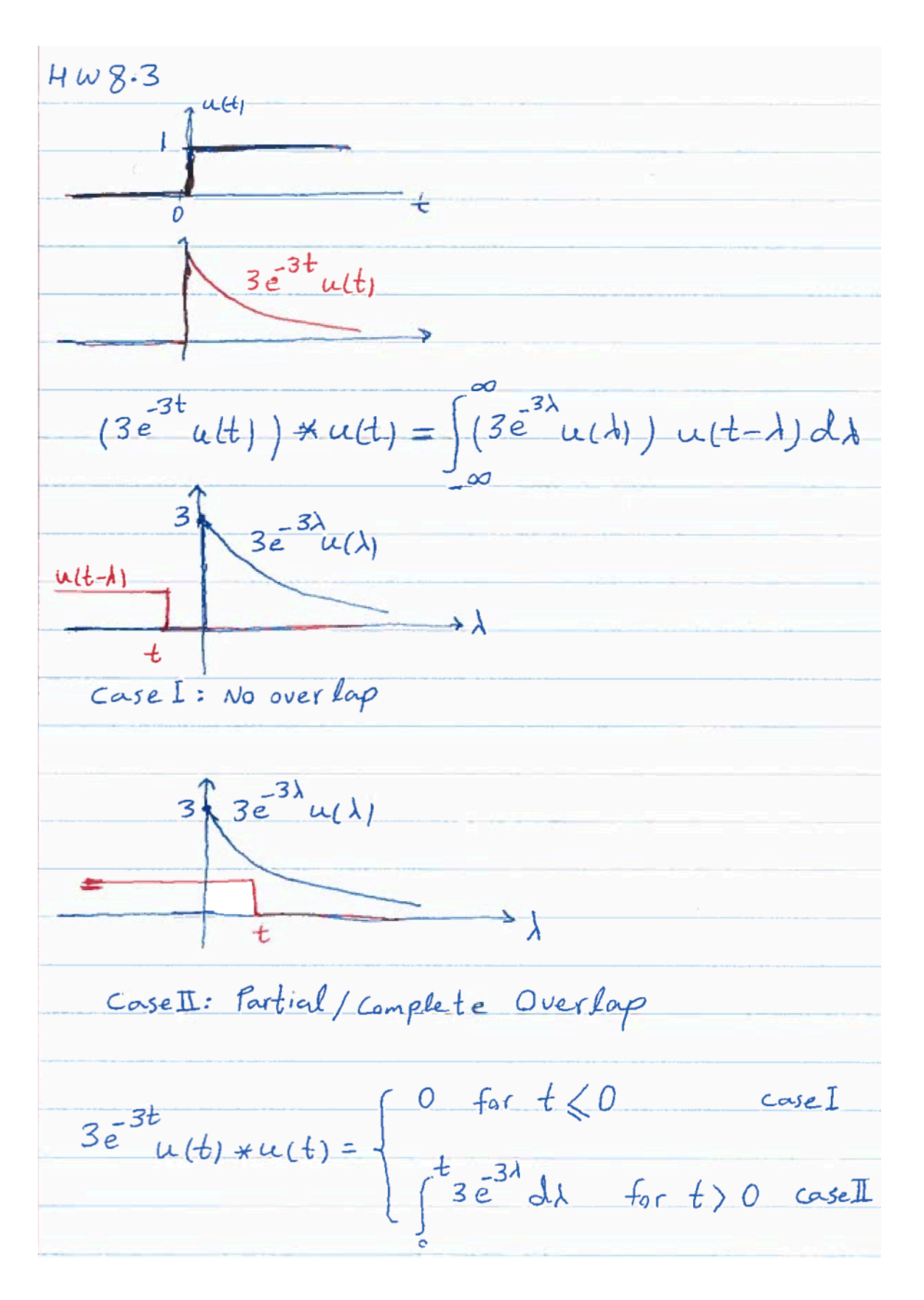

## **Problem 4:**

The impulse response for the first system will be calculated by placing:

$$
x(t) = \delta(t) \Rightarrow y(t) = h_1(t)
$$

$$
h_1(t) = \delta(t) - \delta(t - 2)
$$

Where the output of first LTI system, w(t), is  $w(t) = h_1(t) * x(t)$ , and the output of second LTI system is  $y(t) = h<sub>2</sub>(t) * w(t)$ . Here, two systems are connected in cascade:

$$
y(t) = h_2(t) * w(t) = h_2(t) * h_1(t) * x(t) = h(t) * x(t)
$$

The impulse response for the cascaded systems is:

$$
h(t) = h_2(t)^* h_1(t) = u(t)^* [\delta(t) - \delta(t-2)] = u(t)^* \delta(t) - u(t)^* \delta(t-2) = u(t) - u(t-2)
$$

#### MATLAB code:

```
clear all
fs = 8000;t = -2: 1/fs : 4;unitstep0 = t >= 0;
unitstep2 = t>= 2;
h = unitstep0 - unitstep2; % h(t) is system response
figure
plot(t,h)
ylim ([-0.5 1.5])
xlabel ('t(s)')
ylabel ('h(t)')
```
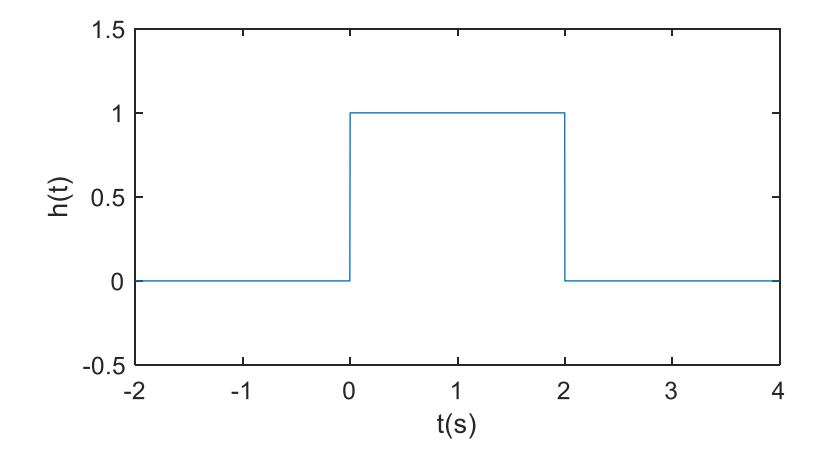